# **Schedule Development Guidelines**

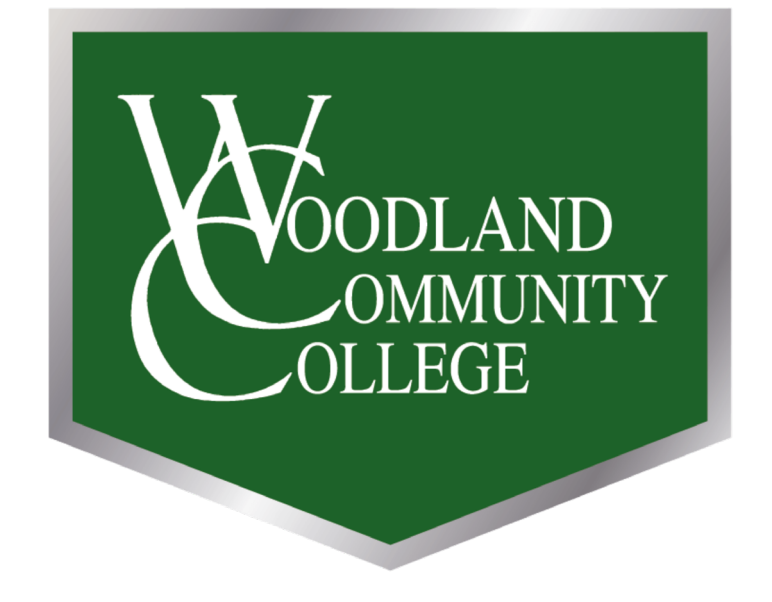

Revised

# <span id="page-1-0"></span>**Table of Contents**

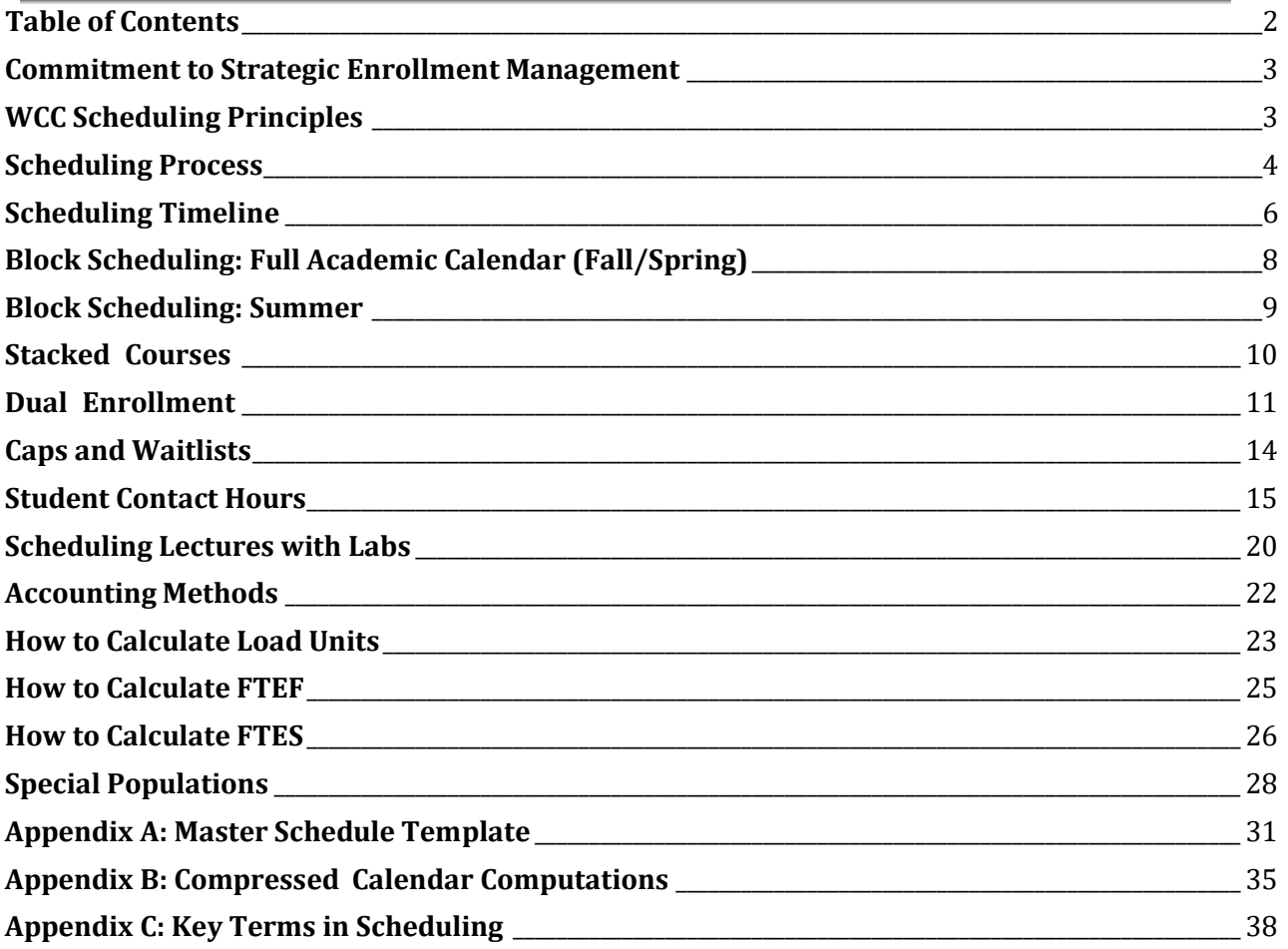

### <span id="page-2-0"></span>**Commitment to Strategic Enrollment Management**

Woodland Community College is committed to utilizing Strategic Enrollment Management principles throughout our work, including with schedule development. The [District Strategic Enrollment Management Plan](https://wcc.yccd.edu/wp-content/uploads/2023/11/YCCD-District-SEM-Plan.pdf) and [College Strategic Enrollment](https://wcc.yccd.edu/wp-content/uploads/2023/11/WCC-SEM.pdf)  [Management Plan](https://wcc.yccd.edu/wp-content/uploads/2023/11/WCC-SEM.pdf) are linked for reference.

# <span id="page-2-1"></span>**WCC Scheduling Principles**

All parties working on the schedule of classes at Woodland College should consider the following scheduling principles:

- 1. The schedule will be developed over a **9 month** period with the input of dean, counselors and instructional program faculty.
- 2. Woodland Community College is committed to serving all students with a holistic and comprehensive schedule made within the context of the district enrollment targets and the goals of the college **Educational Master Plan**.
- 3. Consider benefits that can be obtained across colleges, divisions, centers and campuses through leveraging **complementary course offerings**.
- 4. The schedule should be **student-oriented** and based on workforce trends and transfer requirements.
- 5. Scheduling should be **informed by program faculty input and program mapping course rotations** but will not be driven by the preference or convenience of individualfaculty.
- 6. Scheduling decisions will ensure fiscal viability: that Woodland Commuinity College meets its yearly enrollment (FTES) goals, productivity goals, completion goals, and **facilitate College growth**.
- 7. Scheduling decisions will minimize **the impact on the institutional budgets** for facilities, human resources, and technology. Examples: Sharing computer labs, addressing room size bottlenecks.
- 8. Scheduling practices should consider the **sequences of courses within programs** to facilitate completion**.**
- 9. Distance Education course offerings should be scheduled to allow students to earn a General Education associate degree or to complete their General Education and transfer requirements **online within twoyears**.
- 10. Late-starting classes should be scheduled within the guidelines of the academic calendar and consider the starting day and financial aid eligibility.
- 11.Those involved in scheduling will **continually evaluate** their principles, processes for improvement and results.

# <span id="page-3-0"></span>**Scheduling Process**

**Step One:** Deans, Faculty, and SEM Committee Continually review:

- District FTES/FTEF targets
- Enrollment Trends
- Current and Emerging Student Needs
- Constraints on College Offerings
- Two-Year Sequences from Pathways Maps and Program Reviews
- Notes and Experience of Schedule Review
- Evaluating History of Previous Decisions (Cancellations, Adds, Modality Changes)

**Step Two:** Deans develop first draft of schedule to begin the scheduling process. At any time of year, faculty are encouraged to send proposals to deans for upcoming offerings.

**Step Three:** Deans share first draft with department faculty for feedback, input and suggestions. In Departments with full-time faculty: All full-time faculty in an academic discipline and part-time faculty by invitation from the dean. In Departments without full-time faculty: A full time faculty sponsor, if available, and parttimers by invitation from the dean.

**Step Four:** Deans develop second draft of schedule.

**Step Five:** VP of instruction shares the second draft for cross-department, division, counseling, and SEM Committee to review. Review can be asynchronous via survey or synchronous through the SEM Committee review. VPI conducts college wide schedule analysis review for adherence to goals, targets, and regulatory compliance.

**Step Six:** Deans develop third draft of schedule.

**Step Seven:** Third draft of schedule is shared by deans to department faculty for final opportunity to provide input. VPI schedules conference meetings with faculty, by request, for any scheduling impasses.

**Step Eight:** Schedule entry begins in instruction office, deans begin the process to offer classes to faculty under the CBA guidelines.

### **Academic Deans Responsibility**

Lake County Campus Dean Schedules/ offers Lake classes Woodland Campus Instructional Deans offer Woodland and Colusa County Campus by Discipline and collaborate with the Lake Dean for programs that are shared Deans collaborate in the offerings between the Lake, Colusa and Woodland Campusesespecially in online or hyflex modalities.

### **Administrative Assistants**

- Review all faculty load with the academic dean and update the load balance sheet in conjunction with the scheduler.
- Ensure that primary assignments are correctly identified for cross-listed courses
- Double-check course, section and room caps. (See section on Caps and Waitlists)
- Generate and send division faculty offer letters (load cards).
- Collect signed faculty load cards and store on sharepoint by term.
- Collect Office Hour information for all fulltime faculty and enter into Colleague.
- Schedule rooms for department final exams and other events at the campuses.
- Setup canvas assignment to collect faculty syllabi. Communicate to faculty the process reminder. Collect syllabi from all faculty for every course offered each semester in canvas.
- Add, cancel, or modify classes when the Scheduling Support Specialist is unavailable. These changes must be approved by the Vice President of Instruction and communicated via email to the Scheduling Support Specialist prior to the change. Work with Dean to make sure impacted discipline and counseling faculty are notified.

# <span id="page-5-0"></span>**Scheduling Timeline**

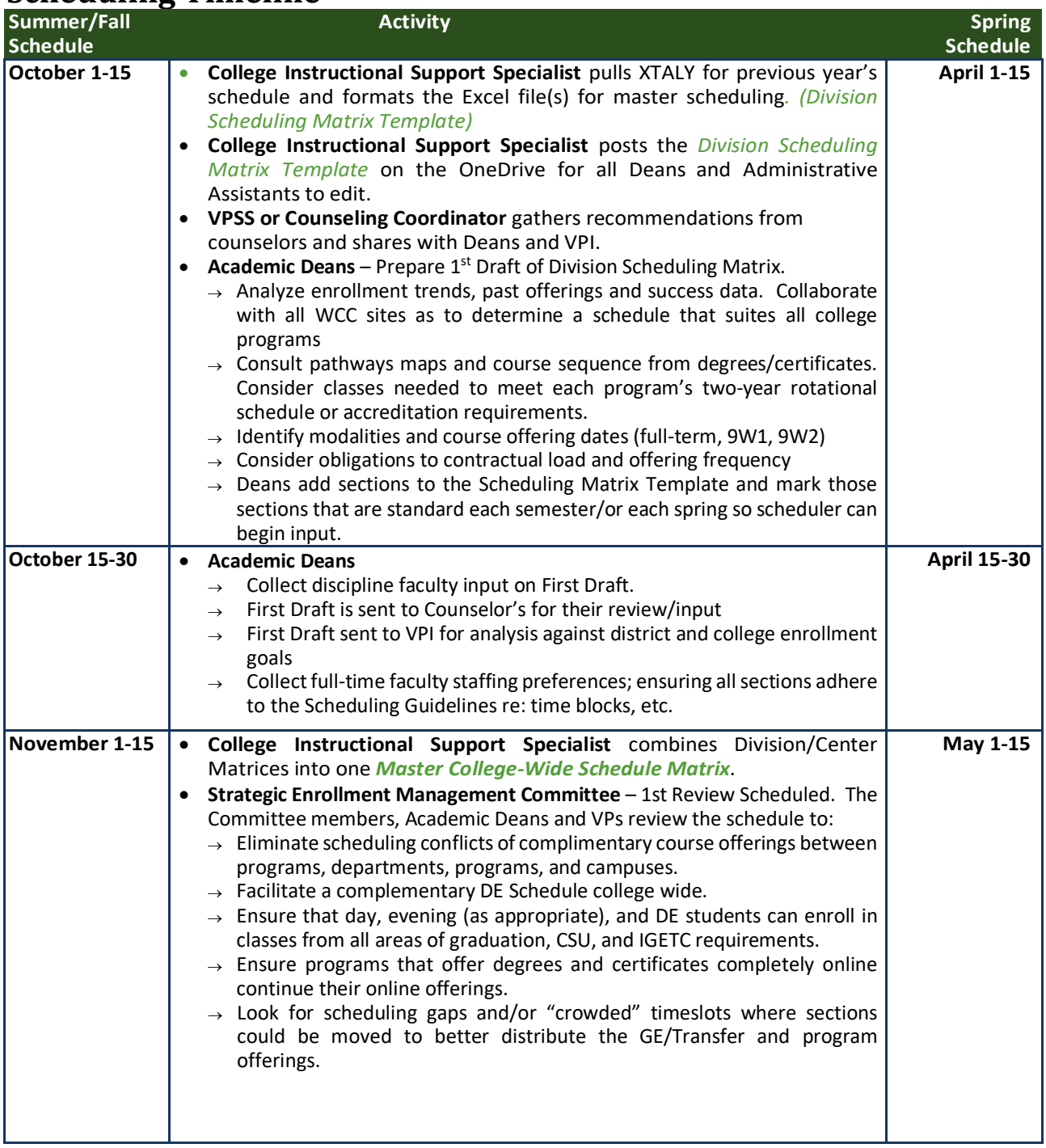

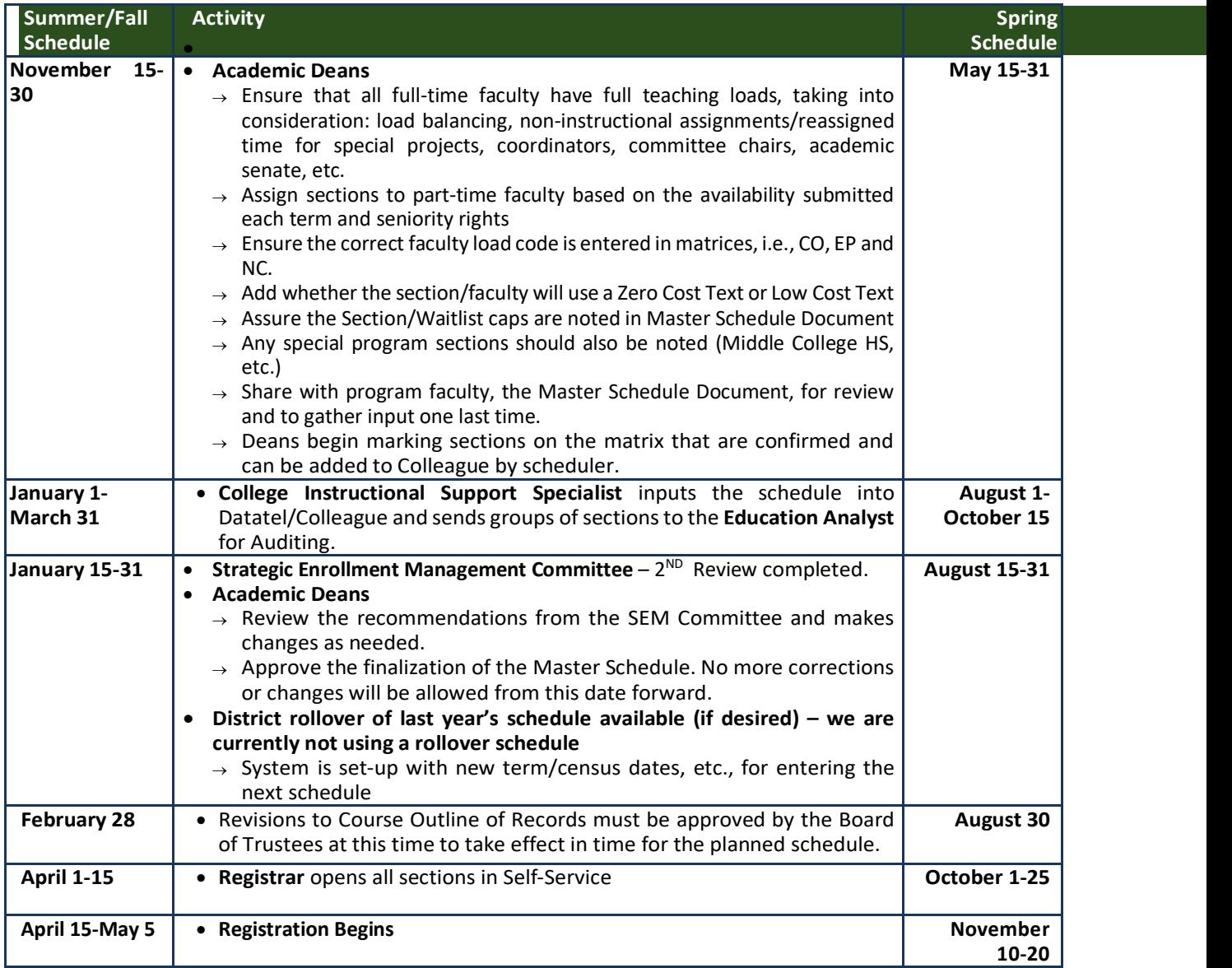

# <span id="page-7-0"></span>**Block Scheduling: Full Academic Calendar (Fall/Spring)**

All campuses and centers of Woodland College will adhere to the following block schedule during a full academic calendar.

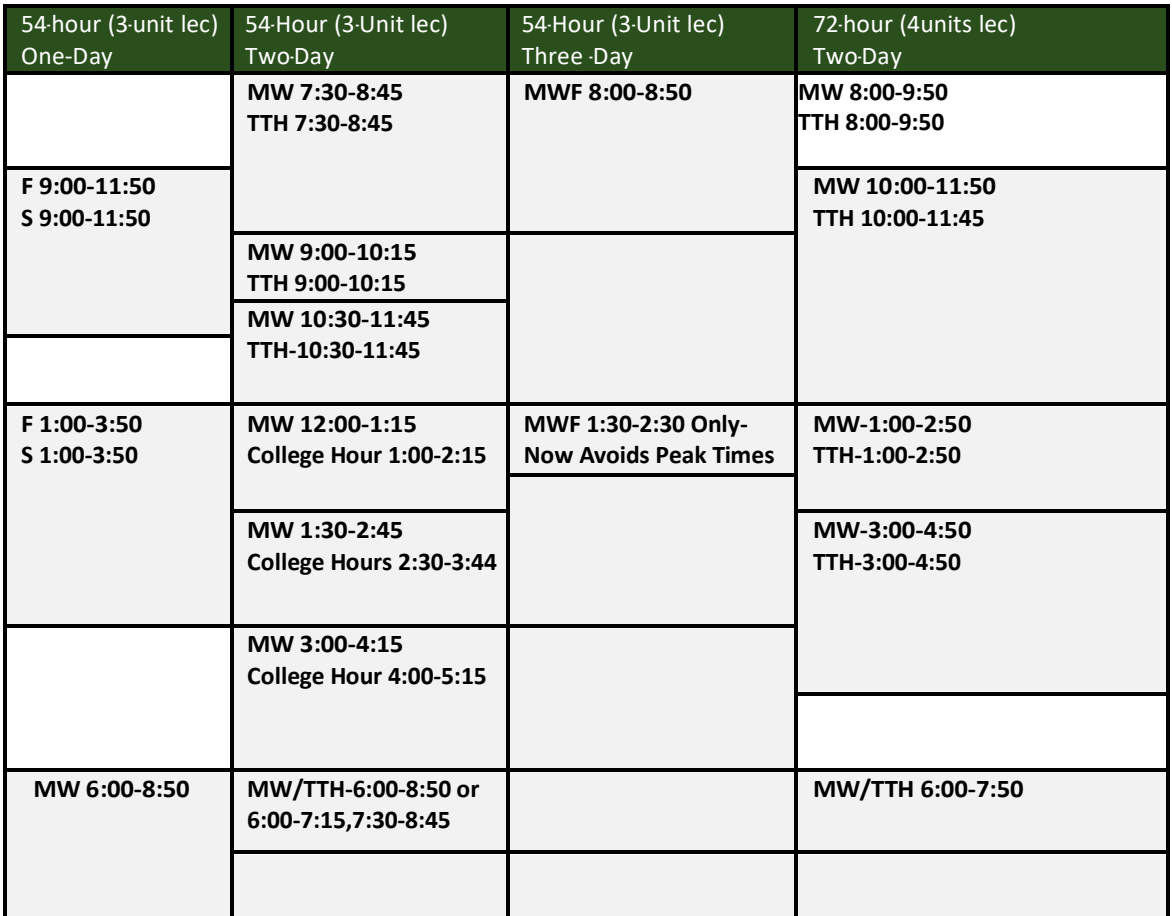

**Note:** Classes may be scheduled on weekends, such as **FS** or **SSU**, only within the parameters of employee contracts. However, if a class is scheduled on a weekend, the academic dean of that program must ensure that the instructor of record has a key to restrooms as well as the classroom. Students must have access to a restroom. One building should be identified for all weekend classes.

All other LECTURE classes or LECTURE components of classes, regardless of the number of course units or contact hours or the number of days scheduled per week, whether scheduled full term or short term, must begin at one of the start times indicated below:

- $8:00 \text{ am}$
- $8:30 \text{ am}$
- $9:00$  am
- $10:00$  am
- 11:30 am
- $12:00 \text{ pm}$
- $1:00 \text{ pm}$
- 2:00 pm
- 2:30 pm
- 4:00 pm
- 6:00 pm
- 8:00 pm

All LABS/Lec components of classes should be scheduled at times that are accommodating to student schedules but need not begin at one of the times listed above.

### <span id="page-8-0"></span>**Block Scheduling: Summer**

All campuses and centers of Woodland Community College will adhere to the following block schedule for 6- week summer terms.

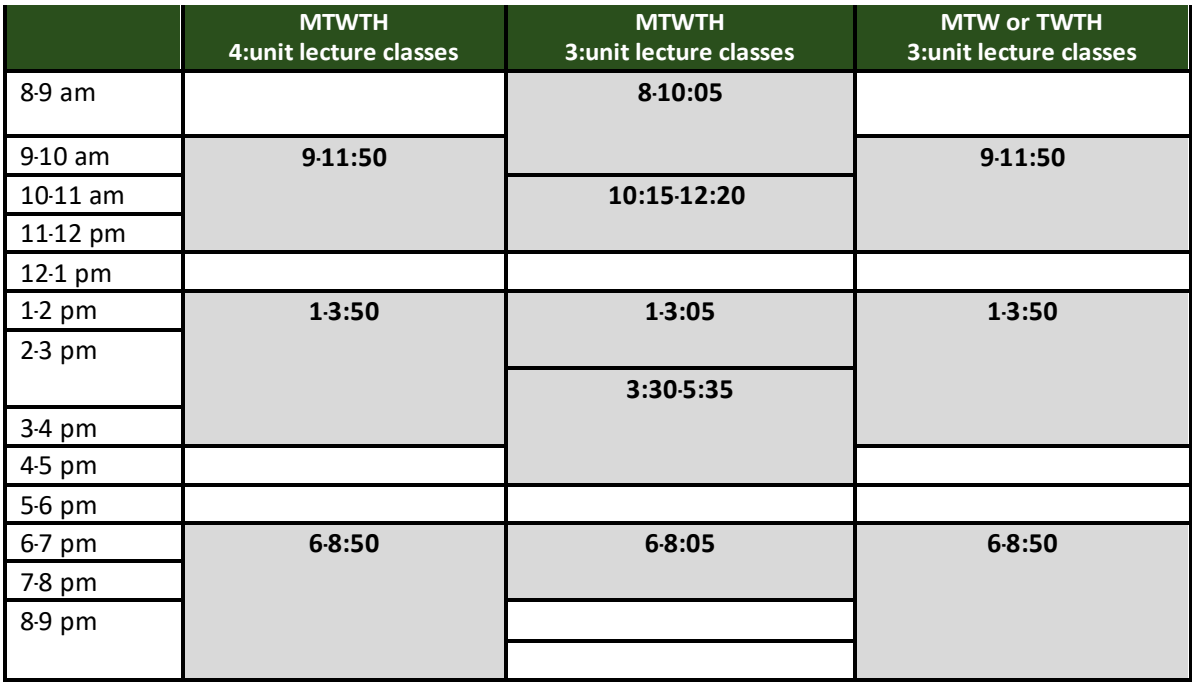

All other LECTURE classes or LECTURE components of classes, regardless of the number of course units or contact hours, regardless of the number of days scheduled per week, should begin at one of the start times indicated in the table above.

# <span id="page-9-0"></span>**Stacked Courses**

"Stacked" courses are those that may be scheduled simultaneously in the same room to be taught by the same instructor. This is done usually because courses do not garner enough enrollment separately to justify offering them alone, but offered simultaneously, the courses may collectively garner enough enrollment. The instructor is paid as though teaching only one course when, in fact, he or she is teaching two or more courses at the same time. This can be done only if the following criteria are met:

- 1. The "stacked" courses must be within the same series (e.g., Art 8A and Art 8B)
- 2. None of the "stacked" courses may be lecture only.
- 3. The number of minutes for lecture and lab must be coordinated so that each course is receiving its own lecture time, unique and separate from any lecture time given to any other course with which it is stacked.

For example, suppose we wanted to offer the following stacked courses during a fall or spring semester:

- Art 8A (2 units), which includes 18 lecture and 54 lab hours (4 hours per week)
- Art 8B (2 units), which includes 18 lecture and 54 lab hours (4 hours per week)

We can schedule both classes to meet on Tuesdays from 5:30-9:10 p.m. (4 hours per week) in the same classroom with the same instructor. However, we must be able to document that Art 8A students have received 18 hours of lecture separate and distinct from the 18 lecture hours given to the Art 8B students. Of the 4 hours of class per week, 1 hour per week must be dedicated to lecture for each class (18 lecture hours divided by 18 weeks). Thus, we would schedule the classes as:

- Art 8A
	- o Lecture: 5:30-6:20 p.m.
	- o Lab: 6:20-9:10 p.m.
- Art 8B
	- o Lab: 5:30-8:20 p.m.
	- o Lecture: 8:20-9:10 p.m.

This schedule ensures that the lecture time given to Art 8A does not overlap with the lecture time given to Art 8B.

**Attention**: If it is the SAME class, then it is *not* stacked. For instance, if three lectures and three labs are the same course, the three lectures can be scheduled at the same time in the same room while the three labs are scheduled at different times in different rooms. This is done primarily because the labs require limited workstations in smaller rooms while the lectures can be combined in a larger room.

# <span id="page-10-0"></span>**Dual Enrollment**

### *See AB 288 and Education Code, sections 48800648814 and 76001676002.*

Dual Enrollment is students who are enrolled in high school and community college classes at the same time. The courses may be for both high school and college credit, or college credit only and be held at either the high school or college campus.

### **Partnership Agreements with High Schools:**

Closed campus agreements: The governing board of a community college district may enter into a College and Career Access Pathways (CCAP) partnership with the governing board of a school district for the purpose of offering or expanding dual enrollment opportunities for students who may not already be college bound or who are underrepresented in higher education, with the goal of developing seamless pathways from high school to community college for career technical education or preparation for transfer, improving high school graduation rates, or helping high school pupils achieve college and career readiness. AB288 outlines all the requirements of such agreements, including but not limited to:<br>• The CCAP partnershire

- The CCAP partnership agreement must identify a point of contact for the participating community college district and school district partner.
- A copy of the CCAP partnership agreement must be filed with the office ofthe Chancellor of the California Community Colleges before the start of the CCAP partnership.
- A community college district participating in a CCAP partnership must not provide physical education course opportunities to high school students.
- A high school pupil enrolled in a course offered through a CCAP partnership must not be assessed any fee that is prohibited by Section 49011 of the California Education Code.
- The CCAP partnership agreement shall specify both of the following:
	- o Which participating district will be the employer of record for purposes of assignment, monitoring and reporting to the county office ofeducation.
	- o Which participating district will assume reporting responsibilities pursuant to applicable federal teacher quality mandates.

The community college district and school district must report annually to the office of the Chancellor of the California Community Colleges the following information:

- The total number of high school pupils by school site enrolled in each CCAP partnership, aggregated by gender and ethnicity, and reported in compliance with all applicable state and federal privacy laws.
- The total number of community college courses by course category and type and by school site enrolled in by CCAP partnership participants.
- The total number and percentage of successful course completions, by course category and type and by school site, of CCAP partnership participants.
- The total number of full-time equivalent students generated by CCAP partnership community college district participants.

Open campus agreements: The college district can setup dual enrollment agreements with high school districts that allow their students as well as community members to attend college classes on their campus.

### **Course Enrollment:**

A community college may limit enrollment in a course solely to high school students if the course is offered at a high school campus during the regular school day and it is offered pursuant to the College and Career Access Pathways Partnership Agreement.

### **Apportionment for classes on high school campuses:**

Both the college and the high school can claim apportionment (ADA and FTES) if the following conditions are met:

- Each enrolled high school student must have attended a minimum school day, which is 240 minutes of high school work (about 4 periods) or 180 minutes for juniors and senior (about 3 periods).
	- $\circ$  If a student has not yet attended 240 minutes of a high school day, then only the college can collect FTE. The high school cannot collect ADA.
- The class may not be offered in the evenings or on weekends.
	- $\circ$  If the class is held in the evening or on a Saturday, for example, then only the college can collect FTE. The high school cannot collect ADA.

### **Other Options:**

AB 288 is not a mandate, and districts (K-12 and CCD) have full discretion to establish or not establish a College and Career Access Pathways partnership. AB 288 also does not require districts to discontinue or alter existing partnership agreements. Current law, outside AB 288, permits a school district to claim full average daily attendance (ADA) so long as the student for which the district is claiming ADA attends the minimum school day, which is 240 minutes. AB 288 does not change that. However, in order to gain the other benefits of AB 288, districts must meet and implement all of the legislation's requirements.

### **Calendars and Dates:**

Dual Enrollment programs must balance managing two different academic calendars and mandated standardized testing dates that may conflict with the community college's scheduled midterms and final exams.

### **High School Site Dual Enrollment Course Scheduling Timeline**

### **Fall Activities:**

- Discussions begin with high school administration to identify course offerings for the following School year.
- Director confirms Spring planned course offerings and section details
- Creates course schedules for any changed/added Spring courses
- Submits all Spring course schedules to Scheduler

### **Early Summer:**

- Submits first round of Fall course schedules to WCC Scheduler
- Confirms section details(periods/times,bell schedules, etc.) for remaining courses for following school year.
- Creates course schedules for all remaining courses for school year. Submits final Fall course schedules to Scheduler

### **Early Spring:**

- Confirm course offerings with high school administration for following school year(Fall/Spring)
- Faculty Coordinator leads process to verify new faculty minimum qualificaions through YCCD Human Services.

### **Late Spring:**

- Confirms section details(periods/times/bell schedules,etc.) with high school administration for courses with confirmed periods for following school year.
- Creates course schedules for confirmed courses.
- <span id="page-12-0"></span>• High school administration provides approval of course schedules to the Director.

### **Caps and Waitlists**

*See Article 9 in the Agreement between YCCD and FAYCCD.*

#### **Course Cap**

The course cap is the maximum class cap that is determined by the Academic Dean or Director responsible for the department after consultation with District-wide departmental faculty. The course cap must be constant, whether a course is taught via Distance Education or face-to-face.

#### **Section Cap**

An individual instructor in consultation with the academic dean may raise a section cap above the course cap. The section cap may only be raised above, never reduced below,the course cap voluntarily on a semester-by-semester basis by the instructor of the section. Section caps should always be checked to ensure that they are not larger than the room cap.

#### **Room Cap**

The room cap is the maximum limit of the number of students allowable in a particular room, regardless of the course or section cap. The room cap is an standalone number determined by room size that does not reduce or increase the course cap.

**Note**: The room cap will affect the section cap when scheduling the course initially. However, if changes are made afterwards, the section cap may appear greater than the room cap. In these instances, section caps should always be checked to ensure that they are not larger than the room cap.

### **Global Cap**

<span id="page-13-0"></span>The global cap is set for courses that are cross-listed. If the instructor does not prefer to set specific caps for each cross-listed section, best practice is to set each section cap the same as the global cap. When all sections collectively reach the global cap, the class will be closed.

### **Student Contact Hours**

#### **Class Hour**

A Class Hour is the basic unit of attendance for computing full-time equivalent students (FTES). It is a period of not less than 50 minutes of scheduled instruction and/or examination. There can be only one "class hour" in each "clock hour," except as provided for multiple class-hour classes. For purposes of computing FTES, a class hour is commonly referred to as a "**contact hour**" or a "**Student Contact Hour**" (SCH).

#### Note: **A class scheduled for less than a single 50-minute period is not eligible for apportionment.**

#### **Clock Hour**

A Clock Hour is a 60-minute time frame. Each clock hour is composed of one 50 minute class hour segment and a 10-minute segment referred to as "**passing time**" or a "**break**." No additional attendance may be claimed for this 10-minute segment, except as provided for a multiple class hour.

**Note:** The 10-minute break time permitted in each clock hour may not be accumulated during a multiple hour class to be taken at the end of the class and be counted for FTES apportionment.

#### **Multiple Hour Class**

A Multiple Hour Class is any period of instruction scheduled continuously for more than one clock hour. In a multiple hour class scheduling, each 50-minutes exclusive of breaks (formal or informal) is a class/contract hour. However, the fractional part of a class hour beyond the last full clock hour may be counted for apportionment, starting from and including the 51st minute of the last full clock hour. **The divisor**  for this fractional part of a class shall be **50**.

**Note**: There shall be no class break in the last full clock hour or the partial class hour.

#### **Partial Class Hour**

A Partial Class Hour is that fractional part of a class hour in a class scheduled for more than one clock hour, starting from and including the 51st minute of the last full clock hour. For example, continuous instruction from 8:00 to 9:35 would have a full class hour (8:00-8:50) and a 45-minute partial class hour (8:51-9:35). Instruction after a 45-minute partial period hour would require a 10-minute break in the previous clock hour.

### **Contact Hours Computation Table 1**

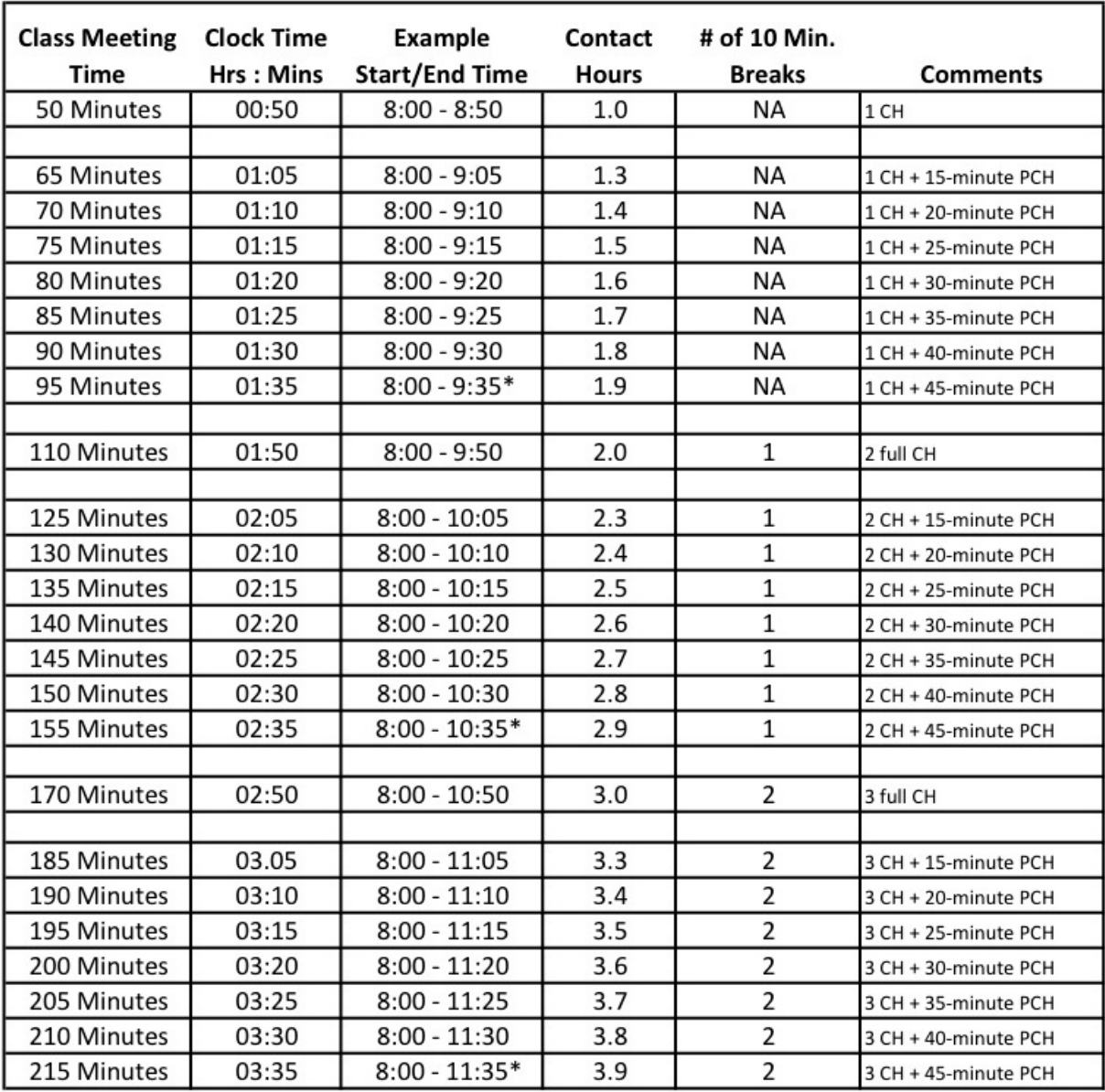

----------------------------------------------------

 $CH =$  Class Hour

PCH = Partial Class Hour

Note: Individual class schedules must be based on five-minute increments for starting and ending times.

Note: There can be only one class hour (50 minutes) within each clock hour (60 minutes). Therefore, a 10-minute break is required for each class hour of instruction within a multiple-hour class:

**1.0 CH**=8-8:50 = 1 class hour

**1.1 CH**=8-8:55=1 class hour (with half a 10-minute break)

**1.2 CH**=8-9:00 = 1 class hour (with a 10-minute break)

**1.3 CH**= 8-9:05 = the next possible increment above 1 class hour

### **Contact Hours Computation Table 2**

--------------------------------------------------------------

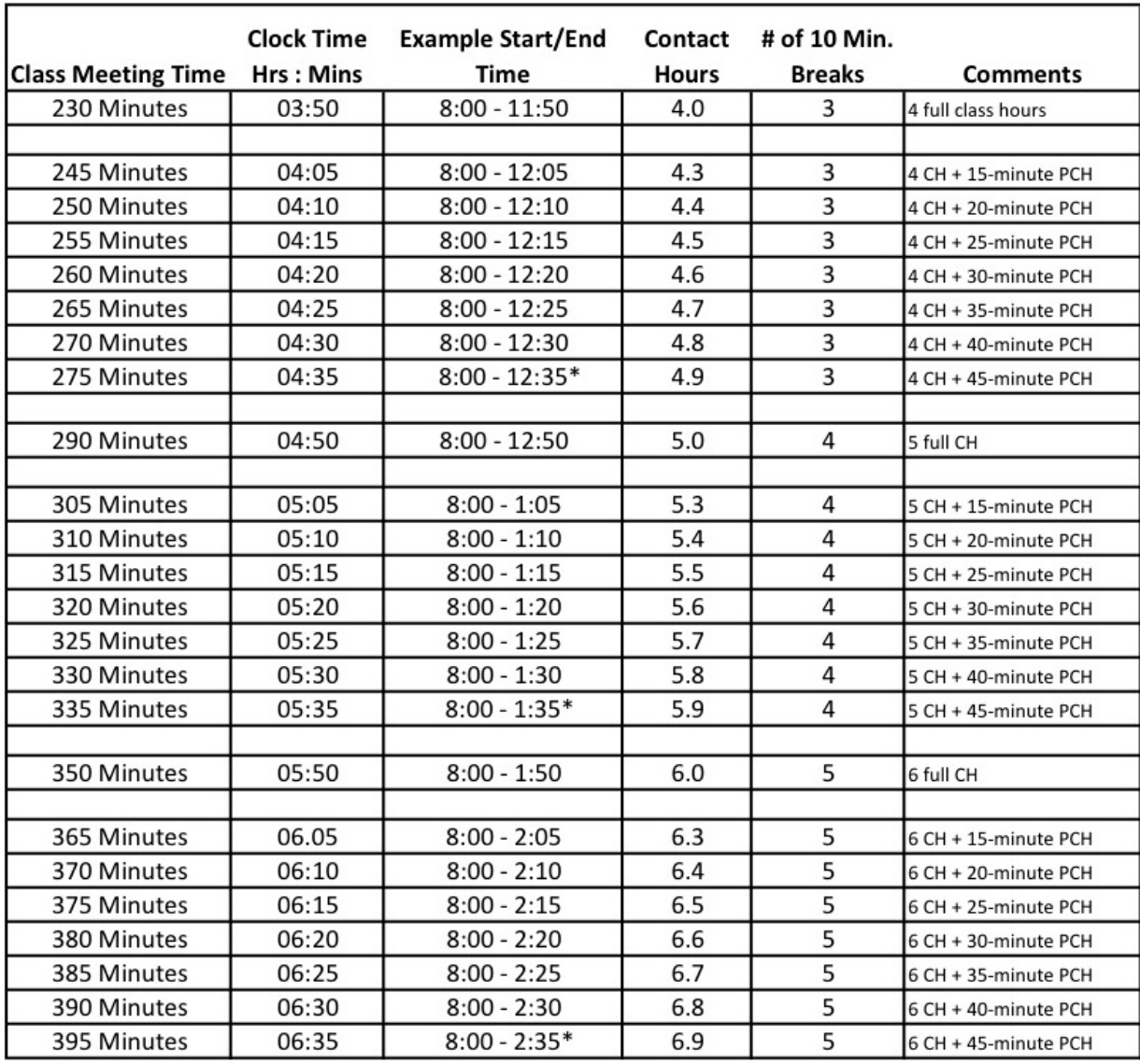

**\*** A partial class hour cannot exceed 45 minutes. Instruction after a 45-minute partial class hour period would require a 10-minute break in the previous clock hour. As a result, classes should be scheduled only for the time lengths listed in the table.

# **Contact Hours Computation Table 3**

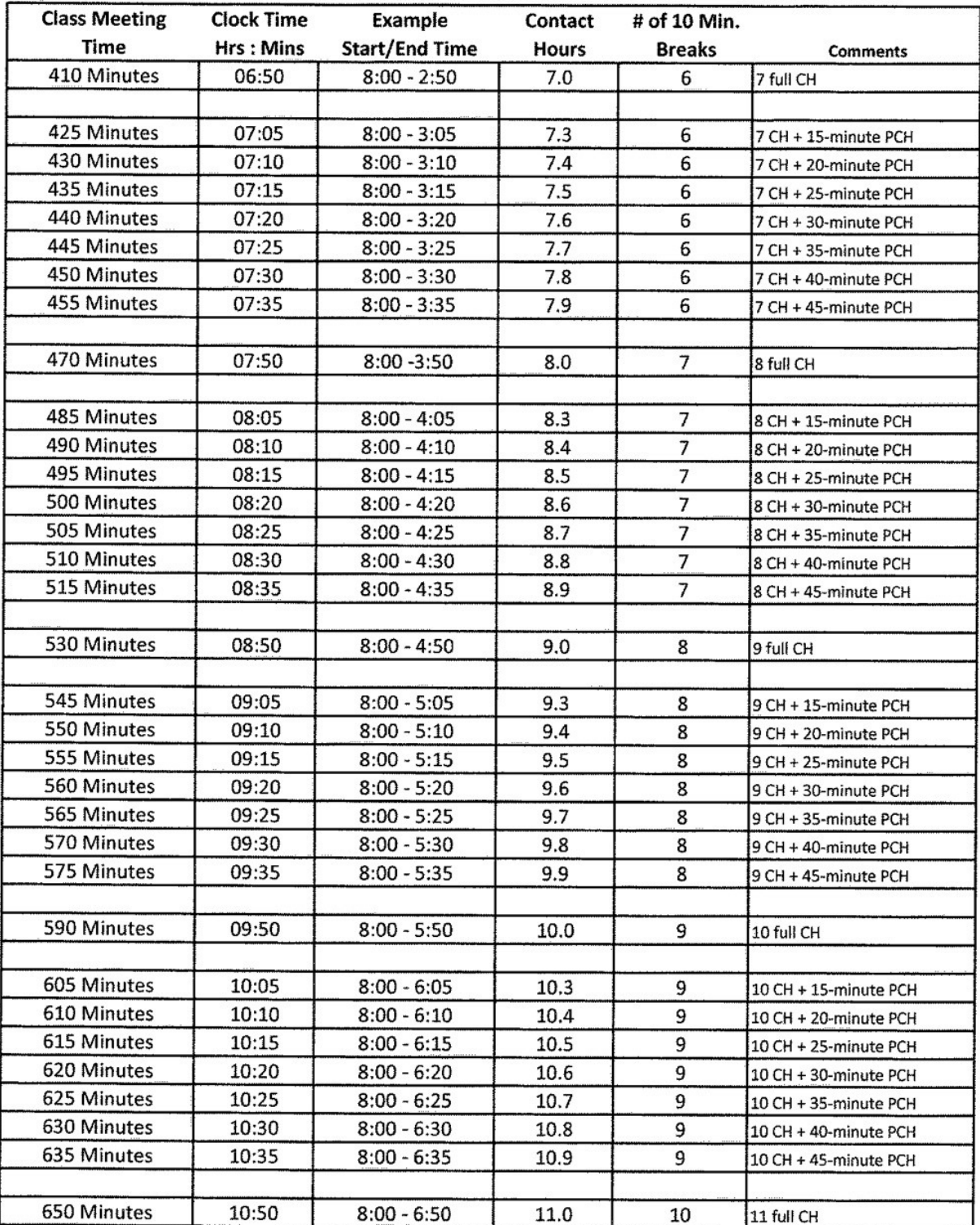

# **Examples for Calculating Student Contact Hours (SCH)**

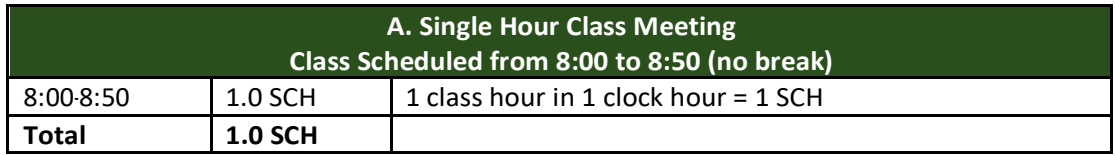

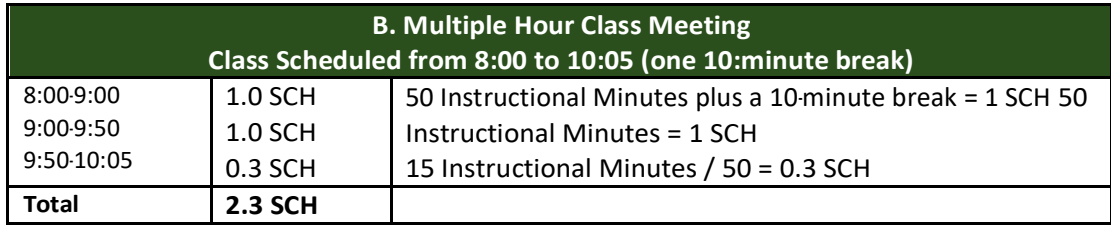

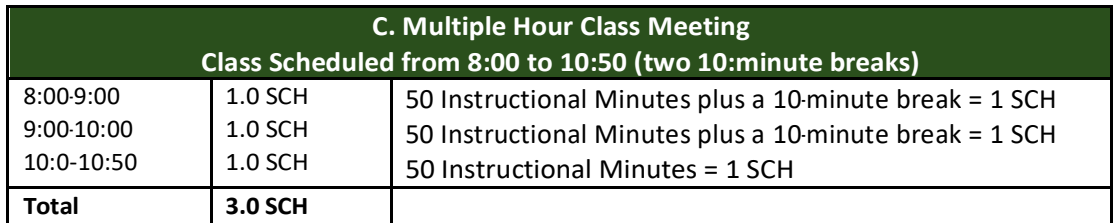

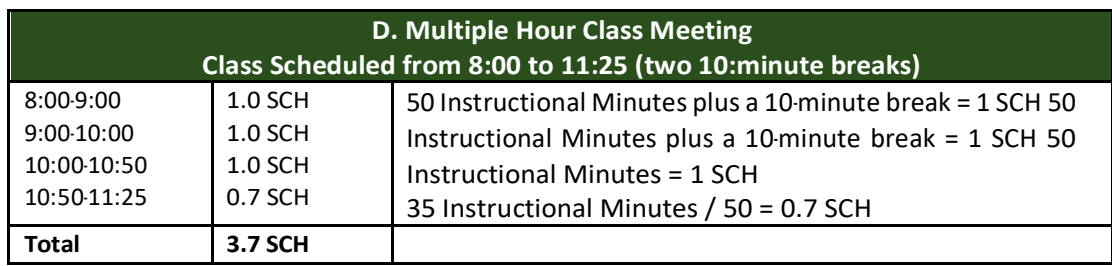

<span id="page-19-0"></span>If a break is scheduled between the lecture and lab portions of a class (because students must move from one room to another or for other logistical reasons), then the lecture and lab hours must adhere strictly to the contact hours computation tables.

- For example, if a class has 36 lecture hours (2 hours per week) and 54 labhours (3 hours per week) within an 18-week semester and a break must be provided between the lecture and lab portion, the split could be made as such:
	- o **MW: Lecture 9-9:50 am** (2 hours total, or 1 contact hour per day)
	- o **MW: Lab 10-11:15 am** (3 hours total, or 1.5 contact hours per day)

If no break is scheduled between the lecture and the lab portions of a class, the total of lecture and lab hours combined must adhere to the contact hours computation tables.

- For instance, the same class with 36 lecture hours (2 hours per week) and 54 lab hours (3 hours per week) within an 18-week semester would still need to meet for 5 hours per week total, or 2.5 hours per day:
	- o **MW: Lecture 9-9:50 am** (2 hours total, or 1 contact hour per day)
	- o **MW: Lab 9:50-11:15 am** (3 hours total, or 1.5 contact hours per day, because in multiple hour class meetings, the 10-minute break is figured into the calculation. Instructors must provide a 10-minute break but have some flexibility in when they offer it as long as it is not taken at the end of class.)
- For each hour, a 10-minute break must be figured into the calculation. If, for example, a class has 54 lecture hours (3 hours per week) and 54 lab hours (3 hours per week) within an 18-week semester, two breaks must be figured into the calculation:
	- o **MW Lecture 9-10:25** (3 hours total, or 1.5 contact hours per day, because we have included one 10-minute break in our calculation)
	- o **MW Lab 10:25-11:50** (3 hours total, or 1.5 contact hours per day, because we have included a second 10-minute break in our calculation)

Because one system divides lecture from lab with a "scheduled break," keeping 1.5 contact hours per portion, and the other system combines lecture and lab into a total of 3 contact hours, building into the calculation two ten-minute breaks to be taken at the instructor's discretion, both of the following forms of scheduling are permissible:

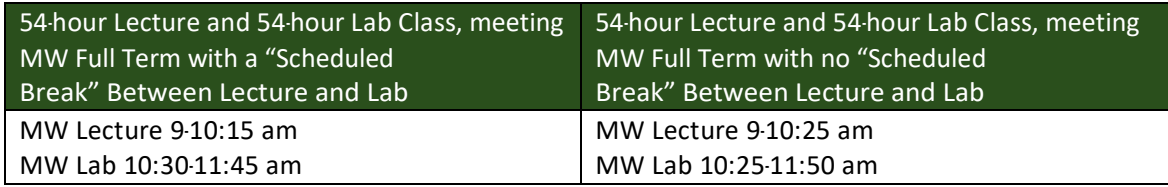

If no break is scheduled between the lecture and lab portions of a class, then a fraction of a contact hour may be figured and entered.

- For example, if a class has 54 lecture hours (3 hours per week) and 27 lab hours (1.5 hours per week) and a break need not be provided between the lecture and lab portion, the split could be made as such:
	- o **MW: Lecture 8-9:15 am**
	- o **MW: Lab 9:15-9:50 am**

This is because the weekly hours for the lecture and lab combined are 4.5. When we divide 4.5 by two days, we get 2.25, which does not exist on the computation table. We have to round down to 2 hours per day, meaning that the class must meet 8-9:50 twice per week.

If a class must have a break scheduled between the lecture and lab for logistical reasons, and the lecture and lab hours cannot be split between two or more days while adhering strictly to the contact hours computation tables, then the lecture portion must be offered on one day and the lab portion must be offered on another.

- For instance, if a class has 45 lecture hours (2.5 hours per week) and 27 lab hours (1.5 hours per week) and a break must be provided between the lecture and lab portion, such a class could not be offered with both the lecture and lab offered twice a week. This is because the split is not possible according to the computation table:
	- o Lecture 1.25 hours per day, twice per week
	- o Lab .75 hours per day, twice per week

We cannot find either 1.25 or .75 hours on the computation table. Thus, the class would have to be offered with the lecture on one day and the lab on the other, as follows:

- o **Monday: Lecture 8-10:15 am** (2.5 hours)
- o **Wednesday: Lab 8-9:15 am** (1.5 hours)

# <span id="page-21-0"></span>**Accounting Methods**

*See AP 5070.*

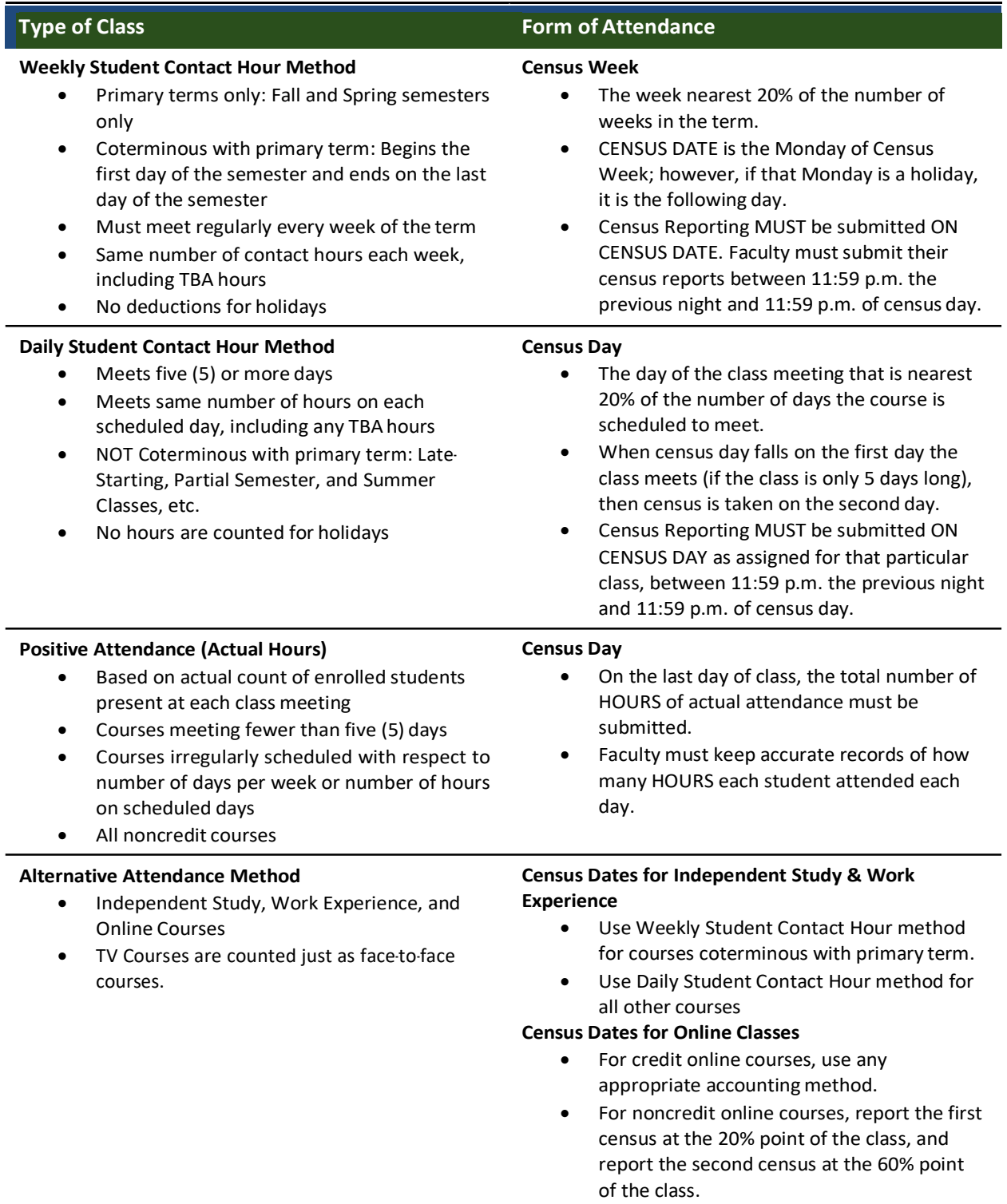

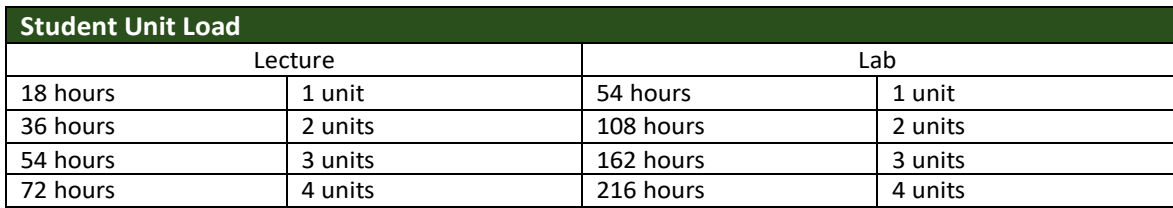

<span id="page-22-0"></span>Student load units must be distinguished from faculty load units.

Student Load Unit Calculation is figured using the following formula (rounding down to the nearest .5):

### **(Total Lecture Hours + Total Lab Hours + Total Homework Hours) ÷ 54**

For example, if a class is composed of 36 hours lecture and 54 hours lab, then, considering that there are two hours of homework per every hour of lecture, the formula would be:

### **(36+54+72) ÷ 54 = 3 units**

The 72 hours of homework is figured by multiplying the number of lecture hours by two. Using the table above, you can see that 36 hours of lecture is 2 units and 54 hours of lab is 1 unit, making 3 units total for the class. However, when the table is not applicable, the formula should be used.

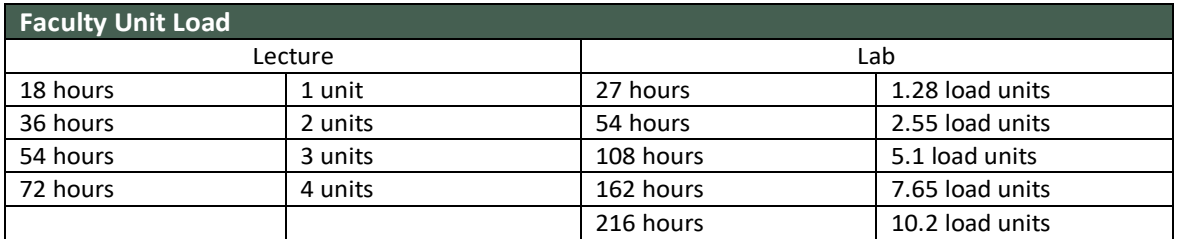

Faculty Load Unit Calculation is figured by dividing the number of instructional hours by 18 (which is the number of hours required for one unit of lecture). However, faculty do not receive the same load for their lab hours. Faculty Load Unit Calculation is figured using the following formula for *unassisted labs*:

**Lecture Hours + (Lab hours x .85) ÷ 18**

For example, if a class is composed of 36 hours lecture and 54 hours of unassisted lab, then the calculation would be:

### **36 + (54 x .85) ÷ 18 = 4.55 units**

Using the example above, we can see that the class has a total of 90 hours, yielding 4 load units to the instructor. Had this been a lecture-only class, 90 hours would yield 5 load units to the instructor:

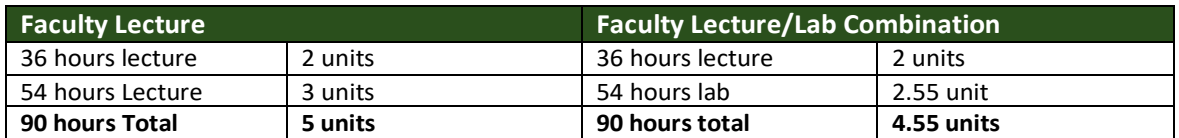

It is also important to note that the example above of 90 hours total in a lecture/lab class that yields 4 units to the instructor yields only 3 units to the student:

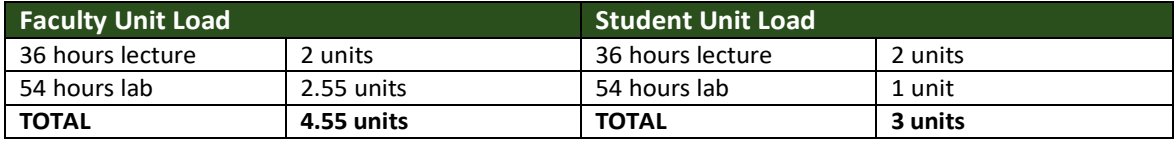

### <span id="page-24-0"></span>**How to Calculate FTEF**

FTEF is used as a measure by the State to calculate the sum total of faculty resources (fulltime and part-time combined) that equate to measurable units of 15 hours per week of "teaching time," i.e. as being equal to one (1) full-time equivalent faculty. All academic employees are considered to be faculty for this purpose including instructors, librarians and counselors. Total FTEF used by any division, campus, or center in scheduling for a Spring or Fall semester is the **total # of Load Units ÷ 15**.

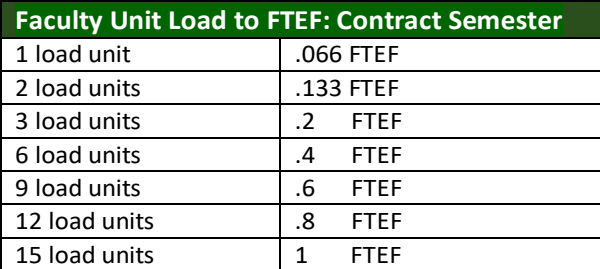

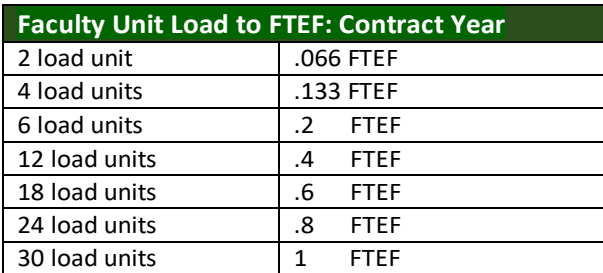

We are using 30 load units with Lab to calculate FTEF

### <span id="page-25-0"></span>**How to Calculate FTES**

Community colleges are funded by the state based on the concept of the full-time equivalent student (FTES). FTES can be generated under four different formulas.

- 1. Weekly Census
- 2. Daily Census
- 1. Attendance
- 2. Alternate Attendance

See the chapter on "Accounting Methods" for definitions of these terms.

**1 FTES = 525 Contact Hours**

- 2 students attending 15 hours per week for one semester of 17.5 weeks.
- Or 30 Lecture units.

### **Weekly Census**

Classes that meet on a regular basis each week for a full semester (excluding summer) are counted for FTES under the Weekly Census procedure. Students are counted on the basis of enrollment, not on actual attendance, on the Monday that is closest to 20% of the way through the semester. Use the following formula to figure the FTES for a weekly census class:

When the number of students enrolled in the class  $= N$ And the number of hours the class meets **per week** = H The Term Length Multiplier (TLM) for Yuba College = 17.5

**FTES = (N x H x 17.5) ÷ 525**

Example: a class meets 3 hours per week (MWF 9-9:50) for a full semester with 40 students enrolled at census:

**FTES = (40 x 3 x 17.5) ÷ 525**

### **Daily Census**

Classes that meet on a regular basis for at least five days but do not meet for a full semester (such as late-starting, partial semester, intersession, and summer term classes) are counted for FTES under the Daily Census procedure. Use the following formula to figure the FTES for a daily census class:

When the number of students enrolled in the class  $= N$ And the number of hours the class meets **per day** = H And the number of days the class meets = D

$$
FTES = (N x H x D) \div 525
$$

Example: a summer class meets 2 hours per day for 23 days (omitting the July  $4<sup>th</sup>$ holiday) with 45 students enrolled on census day:

**FTES = (45 x 2 x 23) ÷ 525**

#### **Positive Attendance**

Classes that do not meet on a regular basis or that operate on an open entry/open exit basis are counted for FTES under the positive attendance format. Also, by law, all non-credit courses are counted as positive attendance. Under positive attendance, the actual attendance of each student for each hour is counted. Every 525 hours of actual attendance counts as one FTES. To compute FTES using positive attendance, count the total hours of attendance for all students and divide this total by 525. The result will be the number of FTES.

When the total hours of attendance for all students = T

### **FTES = T ÷ 525**

### **Alternate Attendance**

For computing FTES in Distance Education, Independent Study and Work Experience, among other alternate forms of attendance, one weekly student contact hour is counted for each unit of credit in which the student enrolls. The accounting method is based upon units rather than contact hours unless the contact hours are based on units of credit as based on the same course under weekly or daily census procedures; otherwise, the computation of FTES is identical to the Weekly or Daily Census, whichever is appropriate. Regular term-length Distance Education classes should use Weekly Census, and short-term Distance Education classes should use Daily Census.

Thus, Weekly Census for DE classes is figured accordingly: When the number of students enrolled in the class  $= N$ And the number of class units  $= U$ The Term Length Multiplier (TLM) for Yuba College = 17.5

#### **FTES = (N x U x 17.5) ÷ 525**

Daily Census for DE classes is figured accordingly:

When the number of students enrolled in the class  $= N$ And the number of class units = U And the number of days the class meets = D

**FTES = (N x U x D) ÷ 525**

### <span id="page-27-0"></span>**Special Populations**

#### **Athletes:**

Athletes are not usually able to take classes in the afternoon, so morning offerings of all transferable courses and labs are essential. Also athletes need to have 12 units throughout the semester, so short-term classes can be problematic for this population.

#### **Veterans:**

Nine-week or other non-standard terms often prove problematic for students receiving VA benefits. To take into account Veteran students, only courses that satisfy requirements outlined by the curriculum guide or graduation evaluation form can be certified for VA purposes. If a student takes a course that does not fulfill a program requirement, it cannot be certified for VA purposes. Excessive free electives, for example, cannot be certified.

Semester formula: Credit  $x$  18 ÷ weeks = credit hour equivalents. Four semester credits earned in 6 weeks *(summer term),* is the equivalent of 12 credits earned during a standard semester  $(4 \times 18 \div 6 = 12)$ . The VA will pay a student as a fulltime student during a 6-week term.

Three semester credits earned in 6 weeks *(summer term)* is the equivalent of 9 credits earned during a standard semester  $(4 \times 18 \div 6 = 12)$ . The VA will pay a student three-quarter time during a 6Rweek term. Three semester credits earned in 9 weeks *(fall, non-standard term)* is equivalent of 6 credits earned during a standard semester  $(3 \times 18 \div 9 = 6)$  and will pay half-time during a 9-week term.

To get the full benefit, a veteran must be full-time the entire semester. If classes do not fall in a standard term, the dates when the class is in session will be certified separately. For example:

If a student is enrolled in 7 units for a full term, he is considered half time during that semester. If the same student is also enrolled in 3 units for the first nine weeks of that semester, using the formula stated to determine credit hours (3 x 18 ÷ 9 = 6), the student is half time for the first nine weeks. Therefore, the student will be paid as a full-time student until the conclusion ofthe non-standard, nine-week term. Then the student will drop to halftime for the remaining term. For a student using the Post 9/11 GI Bill (most common), the monthly living allowance of \$1551.00 will drop to \$775.50 per month (half-time pay). If the student drops below half time, no monthly living allowance is paid.

Veterans depend on receiving their VA benefits to pay bills. The non-standard terms have merit, but many students have a difficult time understanding that their VA benefit is based on concurrent classes in session.

### **Distance Education:**

All courses proposed for DE must first be reviewed and approved by the curriculum committee. Title V regulations define Distance Education as any course in which the primary mode of instruction is delivered to students at a distance using technology. DE courses include delivery via broadcast, two-way video/two-way audio (VCI), fully online, hyflex and hybrid class instruction.

# **Developing a New DE Course-2**

Distance Education Course Creation

There are three considerations before a course is scheduled as DE: Curriculum approval, instructor training and certification, and POCR review of the developed course.

# **Curriculum Approval**

A Distance Education Course must begin with curriculum DE approval on the Course Outline of Record (COR). Courses can only be offered in the specific modalities approved on the COR;

- View Course outlines of Record (CORs) and Program Outlines public View→ [\(http://wcc.elumenapp.com/public/\)-\(no](http://wcc.elumenapp.com/public/)-(no) login needed) If the modality you wish to offer the course in is not approved, you will need to initiate a curriculum revision in eLumen.
- Go to the WCC Curriculum Resources [\(https://yccd.instructure.com/enroll/KH6TNXCanvas\)](https://yccd.instructure.com/enroll/KH6TNXCanvas) site for information on how to revise curriculum

# **Instructor Training and Certification**

Once a Course has curriculum approval to be offered via Distance Education, the instructor must also be approved to teach via DE. The online Teaching Certification (or approved alternative) is required.

• **Distance Education Certification Course Registration Information. [\(https://yccd.instructure.com/courses/16713/pages/Distance%20Education?titleize=0\)](https://yccd.instructure.com/courses/16713/pages/Distance%20Education?titleize=0)**

# **Course Design and POCR Review**

Once the Instructor has become certified, the course can be created in Canvas. The Faculty and Staff Development Center and Instructional Designer are support for this process.

• Course design support [\(https://yccd.instructure.com/courses/16713/pages/Distance%20Education%20%26%20instructional%20Design?titleize=0\)](https://yccd.instructure.com/courses/16713/pages/Distance%20Education%20%26%20instructional%20Design?titleize=0) Before the course can be offered online by the instructor, it must go through review using the CVC Peer Online Course Rubric (POCR).The first process is Self Review, and then it is reviewed by 2 facutly who will norm their reviews. The normed reviews will be provided to the faculty ensuring that the course meets the CVC standards before it is offered.

# **Instructional Design Support**

WCC Provides instructional design support to those faculty working in distance education modalities since quality course design is a critical compenent to successful online teaching and learning. For instructional design support use this email, 861, Phone (530) 668-2596 **[idesign@yccd.edu,\\_\(mailto:eallen@yccd.edu,\)](mailto:idesign@yccd.edu,_(mailto:eallen@yccd.edu,)%20Office)** Office-Room 861, Phone (530) 668-2596 There are several ways you can obtain instructional design assistance as you design and remediate courses.

- Faculty and Staff Development Center in Canvas Access recorded workshops on various topics related to distance education course design, educational technology, and related topics under Professional Development. Distance Education documentation is available under Distance Education. We regularly use announcements in this course to make training and instructional design support opportunities known. Please contact your instructional designer, **[idesign@yccd.edu,\\_\(mailto:eallen@yccd.edu,\)\\_](mailto:idesign@yccd.edu,_(mailto:eallen@yccd.edu,)_)** if you do not see this course in your Canvas dashboard.
- Check the Flex website frequently for course and workshop registration.
- Instructional design office hours are available on a first-come -firse-served basis. Faculty may access office hours through the Faculty and Staff Development Center Canvas site using (YCCDZoom(**[https://yccd.instructure.com/courses/16713/external\\_tools/12349\)\\_](https://yccd.instructure.com/courses/16713/external_tools/12349)_)**.
- One-on-one appointments and consultations are available as needed. Please contact your instructional designer at **[idesign@yccd.edu\(mailto:eallen@yccd.edu\)\\_](mailto:idesign@yccd.edu(mailto:eallen@yccd.edu)_to)**to make an appointment.

## **Appendix A: Master Schedule Template**

All Deans should have the **XTALY** mnemonic added to their menu in Datatel. The first screen (Figure 1) asks users to:

- 1. Select the institution
	- a. 290 (District)
	- b. 291 (Yuba College)
	- c. 292 (Woodland Community College)
- 2. Select the Term(s) you want to pull.
- <span id="page-30-0"></span>3. Select the locations from which you wish to draw data. Most should be selected for the purposes of developing a ma*<sup>F</sup>* s*i* t *g* e *u* r *re 1* schedule.
- 4. Leave Include Open and Include Closed alone.
- 5. Select Act or Est FTES. Choose Act (Actuals) if the term is passed and grades have been submitted. Otherwise, choose Est (Estimates).
- 6. Include an Excel File Name for the download. It defaults to your name.
- 7. Select No for Send via Email.
- 8. Click the "save" button on the toolbar. You will then be directed to a new screen (Figure 2, next

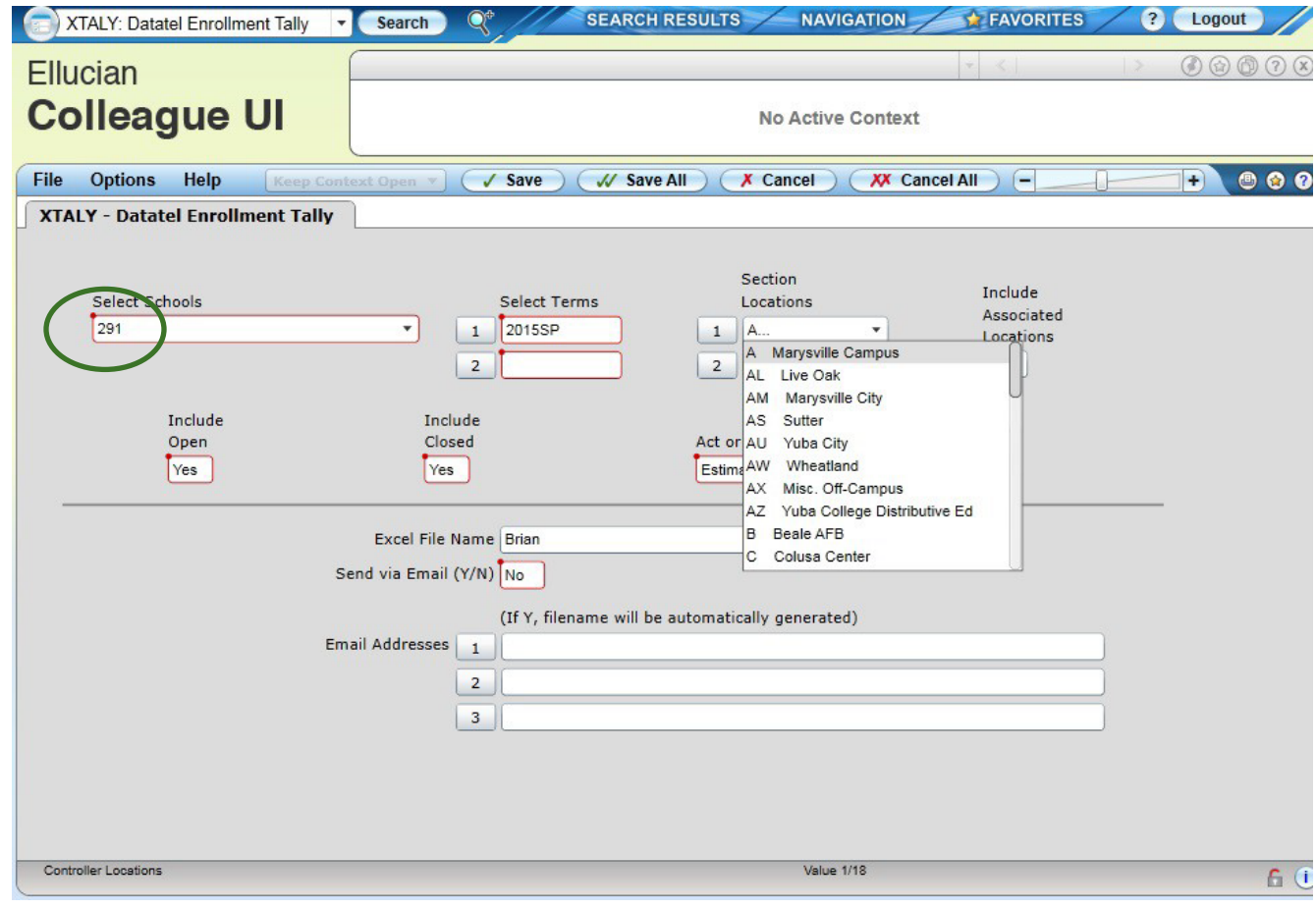

page).

- 9. Select "H" (for Hold/Browse File Output) at Output Device
- 10. Click the "save" button on the toolbar. You will then be directed to a new screen (Figure 3).
- 11. Click the "save" button on the toolbar of this third screen.
- 12. The data will be processed and then download as an Excel file on your desktop. *Figure 3*

Difficulty in the process may be the result of using an incompatible browser. Try using a different browser—IE or Google Chrome—if you are having difficulty downloading the file. You may also have to minimize the browser to locate a prompt for downloading. The file should automatically download to the desktop.

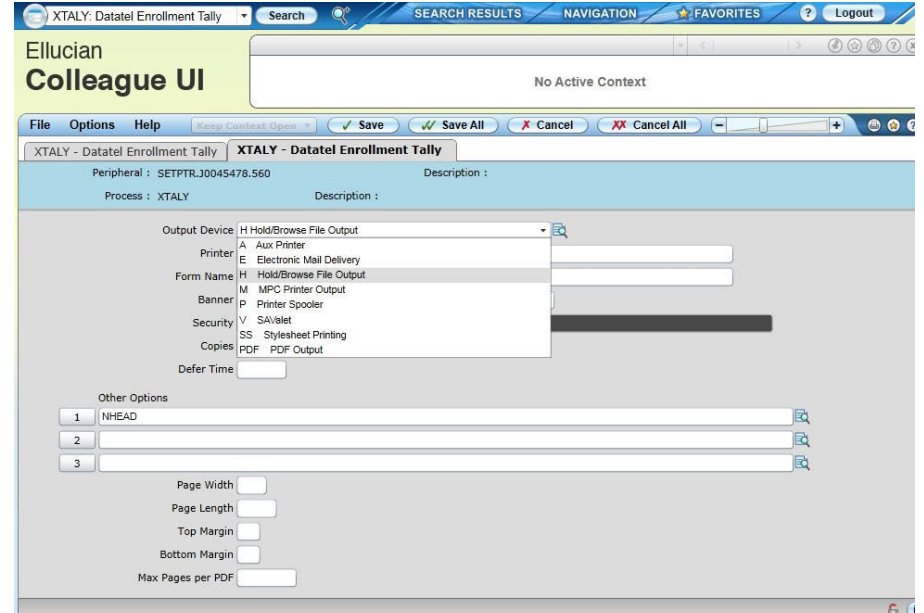

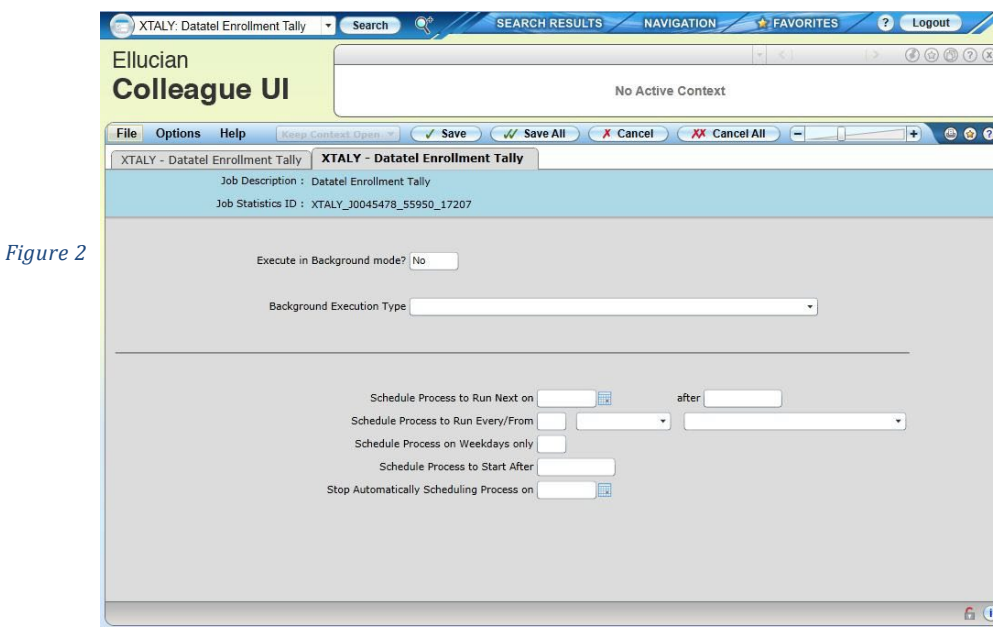

Many of the columns of the XTALLY report should be deleted as they are inconsequential to scheduling. Other columns as desired will have to be added. The spreadsheet itself will need to be reformatted to appear in landscape orientation on legal sized paper:

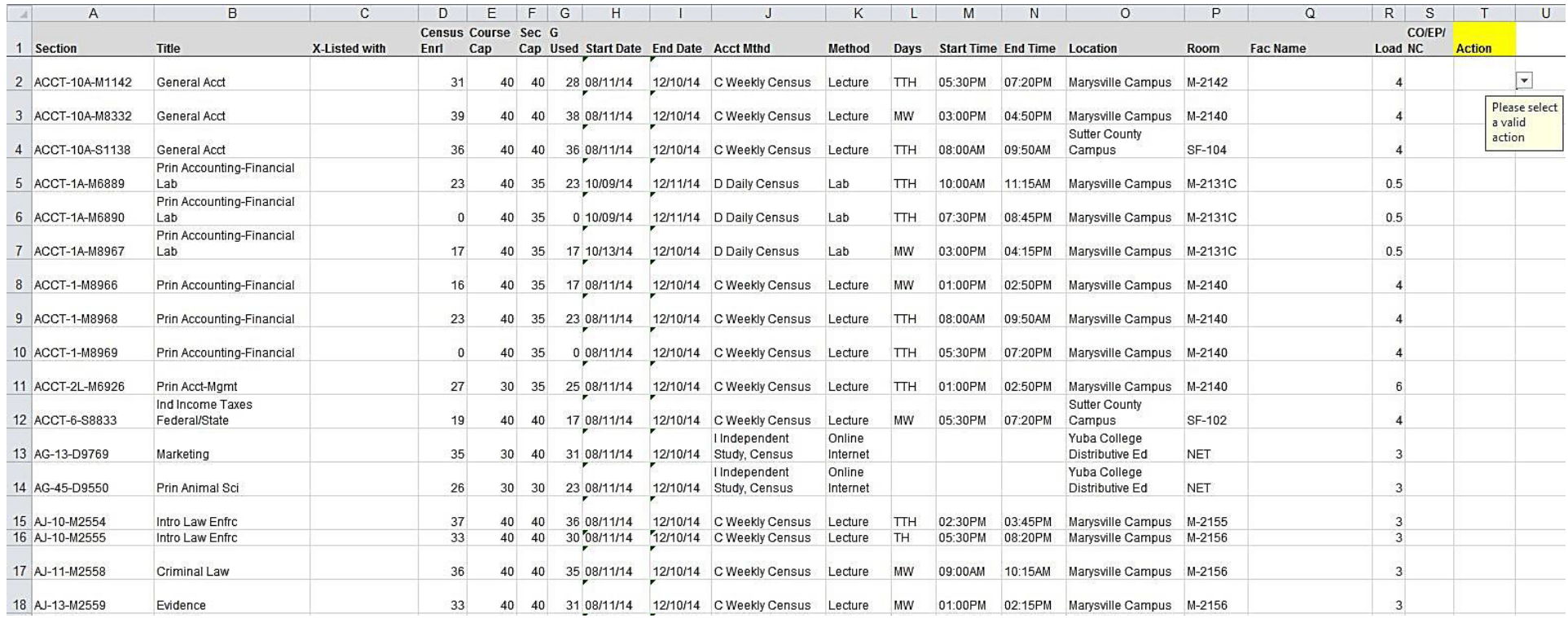

Deans will need to add faculty names into the "Fac Name" column, as faculty are assigned classes. The appropriate action should be selected from the "Action" column as each class is reviewed.

### <span id="page-34-0"></span>**Appendix B: Compressed Calendar Computations**

**TLM = 16.8** (divide lecture or lab hours by 16.8 to figure WCH) **SAAM** = Student Attendance Accounting Manual

- **27 hours = 1.607 WCH**
	- o **1.607** CH x 1 Day does NOT EXIST on the Computation Table; so use **1.6** WCH  $(8-9:20)$
- **36 hours = 2.142 WCH**
	- o **2.142** CH x 1 Day does NOT EXIST on the Computation Table; so use **2.3** CH  $(8-10:05)$ 
		- Rationale: According to the *SAAM*, page 12, this is the "closest and appropriate practical WCH for scheduling purposes."
	- o **1.071** CH x 2 Days does NOT EXIST on the Computation Table; so use **1** CH (8- 8:50) for one day AND use **1.3** CH (8-9:05) for the other day
		- Rationale: According to the *SAAM*, page 12, "A time pattern of 8:00 a.m. to 8:50 a.m. MW results in only 2.0 WCH, falling below the target. A time pattern of 8:00 a.m. to 9:05 a.m. MW results in 2.6 WCH, inappropriately exceeding the target for apportionment purposes."

#### • **45 hours = 2.678 WCH**

- o **2.678** CH x 1 Day does NOT EXIST on the Computation Table; so use **2.7** CH  $(8-10:25)$ 
	- Rationale: 2.6 WCH = 43.68 hours (1.32 hours under); 2.7 WCH =  $45.36$ hours (.36 hour over)
- o **1.339** CH x 2 Days does NOT EXIST on the Computation Table; so use **1.4** CH  $(8-9:10$  each day)
	- Rationale: 2 x 1.3 CH = 43.68 hours (1.32 hours under); 2 x 1.4 CH = 47.04 hours (2.04 hours over)

#### • **54 hours = 3.214 WCH**

- o **3.2** CH x 1 Day does NOT EXIST on the Computation Table; so use **3.3** CH (8-  $11:05$ 
	- Rationale: According to the *SAAM*, page 10, "In scheduling one class meeting per week, the closest possible WCH would be 3.3."
- o **1.607** CH x 2 Days does NOT EXIST on the Computation Table; so use **1.6** CH  $(8-9:20)$  each day)
	- Rationale: According to the *SAAM*, page 10, this is the "closest and appropriate practical WCH for scheduling purposes."
- **60 hours = 3.571 WCH**
	- o **1.785** CH x 2 Days does NOT EXIST on the Computation Table; so use **1.8** CH  $(8-9:30)$  each day)
		- Rationale:  $2 \times 1.7 \text{ CH} = 57.12 \text{ hours}$  (2.88 hours under);  $2 \times 1.8 \text{ CH} =$ 60.48 hours (.48 hour over)
- **63 hours = 3.75 WCH**
	- o **1.875** CH x 2 Days does NOT EXIST on the Computation Table; so use **1.9** CH  $(8-9:35$  each day)
		- Rationale: 2 x 1.8 CH = 60.48 hours (2.52 hours under); 2 x 1.9 CH = 63.84 hours (.84 hour over)
- **72 hours = 4.285 WCH**
	- o **2.142** CH x 2 Days does NOT EXIST on the Computation Table; so use **2.3** CH (8-10:05 each day)
		- Rationale: According to the *SAAM*, page 14, "Since most would agree that one four-hour meeting time per week is not instructionally appropriate for most courses, the following time pattern (2.3 contact hours per day X 2 days per week, yielding **4.6** WCH) provides a viable alternative."

#### • **81 hours = 4.821 WCH**

- o **2.410** CH x 2 Days does NOT EXIST on the Computation Table; so use **2.5** CH  $(8-10:15$  each day)
	- Rationale:  $2 \times 2.4 \text{ CH} = 80.64 \text{ hours}$  (.36 hours under);  $2 \times 2.5 \text{ CH} = 84$ hours (3 hours over)
- o **1.607** CH x 3 Days does NOT EXIST on the Computation Table; so use **1.6** CH  $(8-9:20$  each day)
- **90 hours = 5.357 WCH**
	- o **2.678** CH x 2 Days does NOT EXIST on the Computation Table; so use **2.7** CH  $(8-10:25 \text{ each day})$ 
		- Rationale: According to the *SAAM*, page 16, "the closest appropriate and practical WCH for scheduling purposes would be **5.4**. … This can be achieved through the following time pattern (**2.7** contact hours per day X 2 days per week)."
	- o **1.785** CH x 3 Days does NOT EXIST on the Computation Table; so use **1.8** CH x  $3$  Days  $(8-9:30)$  each day)
		- Rationale: According to the *SAAM*, page 16, "the closest appropriate and practical WCH for scheduling purposes would be **5.4**.… This can be

achieved through the following time pattern (**1.8** contact hours per day X 3 days per week)."

- o **1.339** CH x 4 Days does NOT EXIST on the Computation Table; so use **1.4** CH x 4 Days  $(8-9:10$  each day)
	- Rationale:  $4 \times 1.3 \text{ CH} = 87.36 (2.64 \text{ hours under}); 4 \times 1.4 \text{ CH} = 94.08$ (4.08 hours over)
- **96 hours = 5.714 WCH**
	- o **2.857** CH x 2 Days does NOT EXIST on the Computation Table; so use **2.9** CH  $(8-10:35 \text{ each day})$ 
		- Rationale:  $2 \times 2.8 \text{ CH} = 94.08 \text{ (1.92 hours under)}; 2 \times 2.9 \text{ CH} = 97.44$ hours (1.44 hours over)

#### • **108 hours = 6.428 WCH**

- o **3.214** CH x 2 Days does NOT EXIST on the Computation Table; so use **3.3** CH  $(8-11:05$  each day)
	- Rationale: According to the *SAAM*, page 18, "the closest appropriate and practical WCH for scheduling purposes would be **6.6**. … This can be achieved through the following time pattern (**3.3** contact hours per day X 2 days per week)."
- o **1.607** CH x 4 Days does NOT EXIST on the Computation Table; so use **1.7** CH  $(8-9:25$  each day)
	- Rationale: According to the *SAAM*, page 18, "In scheduling four class meetings per week, the closest appropriate and practical WCH for scheduling purposes would be **6.8**. This can be achieved through the following time pattern (1.7 contact hours per day X 4 days per week)."

# <span id="page-37-0"></span>**Appendix C: Key Terms in Scheduling**

**Career Development and College Preparation (CDCP):** Programs and required courses classified as noncredit Career Development and College Preparation (CDCP) prepare students for employment or to be successful in college-level credit coursework, culminating in one of the following:

- 1. Certificate of Competency
- 2. Certificate of Completion
- 3. Adult High School Diploma

Of the 10 categories of noncredit courses, four are distinct enhanced funding (CDCP eligibility) categories.

- 1. ESL
- 2. Elementary and Secondary Basic Skills
- 3. Short-Term Vocational
- 4. Workforce Preparation

With the passage **of SB 860**, Section 84750.5, beginning in the **2015-16** fiscal year, CDCP FTES will be funded at the same level as the credit rate. Other noncredit courses will still be funded less per FTES.

**Census:** An attendance accounting procedure that determines the number of actively enrolled students at a particular point in the term. Census is taken on that day nearest to one-fifth of the number of weeks a course is scheduled.

**Class Hour**: A Class Hour is the basic unit of attendance for computing full-time equivalent students (FTES). It is a period of not less than 50 minutes of scheduled instruction and/or examination. There can be only one "class hour" in each "clock hour," except as provided for multiple class-hour classes. For purposes of computing FTES, a class hour is commonly referred to as a "contact hour" or a "Student Contact Hour" (SCH).

**Clock Hour:** A Clock Hour is a 60-minute time frame. Each clock hour is composed of one 50-minute class hour segment and a 10-minute segment referred to as "passing time" or a "break." No additional attendance may be claimed for this 10-minute segment, except as provided for a multiple class hour.

**Course Cap**: The course cap is the maximum class cap that is determined by the Academic Dean or Director responsible for the department after consultation with District-wide departmental faculty. The course cap must be constant, whether a course is taught via Distance Education or face-to-face.

**Dual Enrollment:** Formally called Concurrent Enrollment, students enrolled in high school and community college classes at the same time. See Middle College High School.

**Full-time Equivalent Faculty (FTEF):** FTEF is used as a measure by the State to calculate the sum total of faculty resources (full-time and part-time combined) that equate to measurable units of 15 hours per week of "teaching time," i.e. as being equal to one (1) fulltime equivalent faculty. All academic employees are considered to be faculty for this purpose including instructors, librarians and counselors.

**Full-Time Equivalent Students (FTES):** FTES is a standard statewide key performance indicator, productivity measure, and funding rate. It is used by the State as the measure for attendance accounting verification and as a student workload measure that represents 525 class (contact) hours in a full academic year.

In 2013-14, community colleges received:

- **\$4,636** per FTES for credit courses
- **\$3,282** per FTES for "enhanced" noncredit (noncredit courses in Career Development and College Preparation [CDCP])
- **\$2,788** per FTES for regular noncreditinstruction.

However, with the passage **of SB 860**, Section 84750.5, beginning in the **2015-16** fiscal year, CDCP FTES will be funded at the same level as the credit rate. Other noncredit courses will still be funded less per FTES.

**Global Cap**: The global cap is set for courses that are cross-listed. If the instructor does not prefer to set specific caps for each cross-listed section, best practice is to set each section cap the same as the global cap. When all sections collectively reach the global cap, the class will be closed.

**Instructional Efficiency (WSCH/FTEF):** This measure is a proxy for the revenue generated by a class. It represents the ratio between the faculty's hours of instruction per week ("faculty load") and the weekly hours of enrolled students in his/her sections. It is the total weekly student contact hours (WSCH) divided by the faculty member's load. The State productivity/efficiency measure for which funding is based is 525 WSCH/FTEF. For example, a faculty member teaching five sections of Sociology, each section meeting for three hours per week with an average per section enrollment of 30 students, equals 450 WSCH/FTEF. (5 class sections X 3 hours/week X 30 students = 450 WSCH/FTEF).

**Middle College High School (MCHS):** A high school located on and integrated into the community college environment, the MCHS merges high school and community college curricula and experience in a fashion that significantly enhances academic success and provides students with an empowering and viable path to improve their lives. High school students attend classes at a community college and earn credit toward a high school diploma while having the opportunity to concurrently take college courses and to receive more intensive counseling and administrative attention. Students receive a high school diploma and college credits up to 60 units at the same time. See Dual Enrollment.

**Multiple Hour Class**: A Multiple Hour Class is any period of instruction scheduled continuously for more than one clock hour. In a multiple hour class scheduling, each 50 minutes exclusive of breaks (formal or informal) is a class/contract hour. However, the fractional part of a class hour beyond the last full clock hour may be counted for apportionment, starting from and including the 51st minute of the last full clock hour. The divisor for this fractional part of a class shall be **50**.

**Partial Class Hour**: A Partial Class Hour is that fractional part of a class hour in a class scheduled for more than one clock hour, starting from and including the 51st minute of the last full clock hour. For example, continuous instruction from 8:00 to 9:35 would have a full class hour (8:00-8:50) and a 45-minute partial class hour (8:51-9:35). Instruction after a 45-minute partial period hour requires a 10-minute break in the previous clock hour.

**Persistence Rate:** The percentage of students enrolled in the next term out of the students enrolled in the first term.

**Retention Rate:** The percentage of students retained in a class at the end of the semester.

**Room Cap**: The room cap is the maximum limit of the number of students allowable in a particular room, regardless of the course or section cap. The room cap is an artificial number determined by room size that does not reduce or increase the course cap.

**SB 1440–Student Transfer:** Associate Degrees for Transfer enable the CCC's and theCSU's to collaborate on the creation of Associate in Arts Degree (AA) and Associate in Science (AS) Degree transfer programs. Students are given guaranteed admission into the CSU system, and further are given priority consideration when applying to a particular program that is similar to the student's community college major.

**Section Cap**: An individual instructor in consultation with the academic dean may raise a section cap above the course cap. The section cap may only be raised above, never reduced below, the course cap voluntarily on a semester-by-semester basis by the instructor of the section. Section caps should always be checked to ensure that they are not larger than the room cap. Likewise, section caps should be increased if both the room cap and course cap allow such.

**Success Rate:** The percentage of students who received a passing grade of A, B, C, or P at the end of the semester.

**Unduplicated Headcount:** It is the actual number of individual students enrolled. Students may enroll in one or more courses in a term, but they are counted only one per term.

**Waitlists**: To prevent students from adding before those on waitlists, full courses with waitlists have their section caps reduced to (5) on the Thursday evening prior to the beginning of classes. Then instructors control how many students are added and in which order, using add slips. If, however, the section cap of a waitlisted course has not been met on the Thursday evening prior to the beginning of classes, then the section will remain open for students to enroll in the course online through the first week of class until Friday. To ensure that enrollment doesn't exceed the course cap, instructors are advised not to sign add slips in such instances but to encourage students to enroll into the course online.

If approved by an instructor, a waitlist may be rolled into an open section if there is room within a section cap.

**Weekly Student Contact Hours (WSCH):** WSCH represents the total hours per week a student attends a particular class. WSCH are used to report apportionment attendance and FTES. One (1) FTES represents 525 WSCH.